Tel.: +48 730 90 60 90 E-mail: info@centrumprojekcji.pl

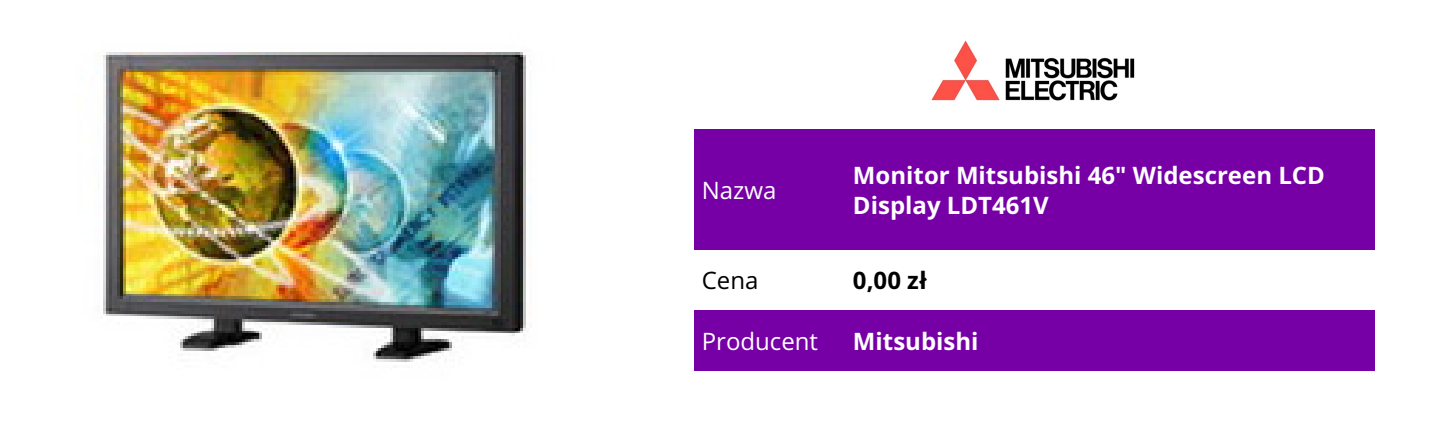

## **OPIS PRODUKTU**

Monitor Mitsubishi LDT461V

Monitor LDT461V szerokoekranowy pokazuje wyraźnie detale obrazu oraz naturalne barwy nawet przy niekorzystnym naświetleniu otoczenia. Zapewnia to kontrast monitora -1500:1 oraz jego - jasność 500 cd/m². Bardzo duża szybkość reakcji 6ms jest gwarancją płynnosci ruchów obrazu. To czyni ten model idealnym do prezentacji filmów i animacji takich jak korporacyjne filmy video czy reklamowe spoty. Z rozdzielczością Full HD (1920x1080) i rozmiarem monitora 46" jest on idealnym rozwiązaniem sprawdzającym się w środowisku reklamy, publicznej informacji czy w recepcjach. Monitor ten zawiera wiele przydatnych cech ułatwiających instalację i serwis. Konfigracja ekranu jest łatwa w użyciu dzięki uproszczonemu korektorowi menu. Po bokach ekranu mogą być dołączone dodatkowe głośniki. Model ten posiada funkcję PIP (Picture-in-Picture). Funkcja oszczędzania energii posiada 4 poziomowy tryb pracy co szczególnie w systemach ekranów łączonych przynosi wymierne oszczędności. Z Kolei funkcja Power-on Delay pozwala spiętym monitorom wystartować z opóźnieniem nawet do 50s - sekwencyjnie, unikając problemów związanych z nadmiernym poborem mocy przy włączaniu całego systemu. Dodatkowo, gdy wybieramy rozmiar ekranu 4:3 funkcja wyboru koloru Side Border pozwala wybrać kolor ramki uciętego obrazu w kolorze czarnym, szarym lub białym.

Mitsubishi LDT461V - Główne zalety Rozmiar 46" Rozdzielczość Full HD 1920 x 1080 pikseli Duży kąt widzenia obrazu poziomo/pionowy 176% Jasność 500 cd/m² Kontrast 1500:1 Wielość wejść: HDMIx2, Mini D-Sub 15 pin , 5BNC, RS 232C Możliwość spięcia 25 monitorów razem do rozmiarów 5X5 Funkcja oszczędzania energii z 4 poziomowym trybem

## Funkcja PIP (Picture-in-Picture)

Funkcja Power-on Delay pozwala spiętym monitorom wystartować z opóznieniem do 50s sekwencyjnie unikając problemów związanych z nadmiernm poborem moc przy włączaniu systemu